(5) Question 1.  $$1210 = 1*16^3 + 2*16^2 + 1*16^1 = 1*4096 + 2*256 + 1*16 = 4096 + 512 + 16 = 4624$ 

## (6) Question 2.

Part a) Data flow graph

Part b) Basis

Part c) Memory mapped I/O

## (6) Question 3. Consider 1daa #-100 adda #90

To calculate the overflow (V) bit, convert to signed, and operate. -100+90 = -10 is correct, so V = 0 To calculate the carry (C) bit, convert to unsigned, and operate. 156+90 = 246 is correct, so C = 0

- (5) Question 4.  $2^{10}$  is about  $10^3$ , so  $2^{30}$  is about  $10^9$ , which is 9 decimal digits.
- (10) Question 5. Interface the switch to PTO using positive logic

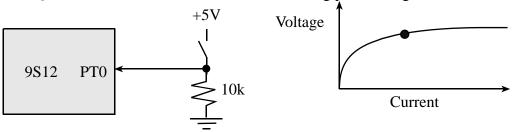

(5) Question 6. Current is exponentially related to voltage

## (5) Question 7. \$5000 D001 subb \$0001

| (*) (********************************** |        |      |                                |
|-----------------------------------------|--------|------|--------------------------------|
| R/W                                     | Addr   | Data | Changes to A,B,X,Y,S,PC,IR,EAR |
| R                                       | \$5000 | \$D0 | IR=\$D0, PC=\$5001             |
| R                                       | \$5001 | \$01 | EAR=\$0001, PC=\$5002          |
| R                                       | \$0001 | \$12 | B = \$34-\$12 = \$22           |

(4) Question 8. Subroutine return address is the address of the instruction after the bsr. Push \$411F when Test called, push \$4119 when Delay called. 16-bit numbers are stored big endian.

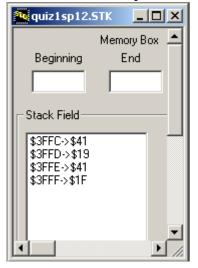

```
(5) Question 9. C code to create a variable named Position with range -128 to +127
char Position;
signed char Position;
(10) Question 10. You only have to push one of them
  pshd
  tfr Y,D ; Y goes to D
  tfr X,Y ; X goes to Y
  pulx
            ; D goes to X
It works, but is less efficient to push all three
  pshd ; D on stack
  pshx ; X,D (X on top)
  pshy ; Y,X,D (Y on top)
  puld ; Y goes to D
  puly ; X goes to Y
  pulx ; D goes to X
(20) Question 11. Two positive logic switches are connected to PT2 and PT0, and one positive logic
LED is connected to PT5. Turns on the LED if exactly one of the two switches is on.
           $4000
      org
main
      lds #$4000
                       ;optional here because stack not used
      bset DDRT, #$20 ; PT5 output
      bclr DDRT, #$05 ; PT2 and PT0 inputs
loop ldaa PTT
      anda #$05
                     ;RegA is 00,01,04 or 05
      cmpa #$04
                       ;PT2 set, PT0 clear
      beq On
      cmpa #$01
                      ;PTO set, PT2 clear
      beq On
      bclr PTT, #$20 ;LED off
Off
      bra loop
      bset PTT, #$20 ;LED on
On
      bra loop
      org $FFFE
      fdb main
                       ;reset vector
A second possible solution without conditionals, PT5 = PT2^PT0
      org
           $4000
main
      lds
           #$4000 ;optional here because stack not used
      ldaa DDRT
      oraa #$20 ;PT5 output
      anda #$FA ;PT2 and PT0 inputs
      staa DDRT
      ldaa PTT ; read Bit 0
loop
      lsla
      lsla
                   ;bit2 has PT0 value
```

eora PTT ;bit2 has PT2^PT0

```
lsla
      lsla
                  ;bit5 has PT2^PT0
      lsla
      anda #$20 ; RegA only has PT2^PT0 in bit 5
      ldab PTT
      andb #$DF ;RegB has original PT7,PT6,PT4-PT0
      aba
                   ;combine
      staa PTT
                  ;PT5 = PT2^PT0
      bra loop
      org $FFFE
      fdb main ;reset vector
A third possible solution with fewest instructions
            $4000
      org
main
      lds
            #$4000
                    ;optional here because stack not used
      bset DDRT,#$20 ;PT5 output
bclr DDRT,#$05 ;PT2 and PT0 inputs
loop brset PTT, #$04, Is2 ;go to is2 if PT2 is high
      brset PTT, #$01,On ;turn on if PT2=low and PT0=high
no2
Off
      bclr PTT, #$20 ;LED off
      bra
            loop
      brset PTT, #$01, Off ; turn off if PT2=high and PT0=high
is2
on
      bset PTT, #$20 ;LED on
      bra
            100p
      org
            SFFFE
      fdb
          main
                         ;reset vector
(20) Question 12. Write a C program that controls a kidney dialysis pump.
void main(void){
  DDRP = 0xFF; // output power to pump
  DDRT = 0x00; // input flow rate in ml/min
  while(1){
    if(PTT < 150){ // too slow
      if(PTP < 255)
                  // increase power
         PTP++;
      }
    }
    if(PTT > 150){ // too fast
      if(PTP > 0)
                  // decrease power
         PTP--;
      }
  }
}
Just for fun, open assemble and run the motor.uc example in TExaS.
```